# **Slideshow - Bug #978**

## **Slideshow does not open in a new tab on Windows**

02/26/2015 06:38 AM - Luke Murphey

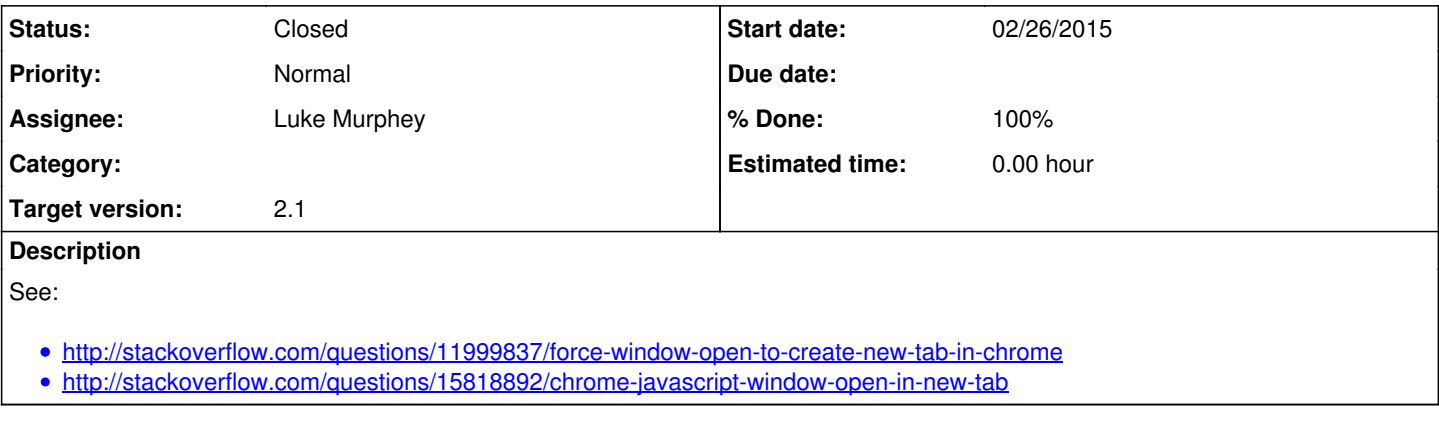

## **History**

#### **#1 - 02/27/2015 03:07 AM - Luke Murphey**

The problem was that I was providing options that dictate the type of popup. Removing this fixes the issue.

#### **#2 - 02/27/2015 03:07 AM - Luke Murphey**

*- Status changed from New to Closed*

*- % Done changed from 0 to 100*